# **Machine-Level Programming I: Basics**

15-213/14-513/15-513: Introduction to Computer Systems 4<sup>th</sup> Lecture, May 23, 2023

### **Announcements**

- Lab 2 (bomb lab) will be hopefully be available via **Autolab on Friday**
- **Lab 1 is due Thursday May 25 (handin via Autolab)**
- **Written Assignment 1 is due Wednesday May 24**

# **Today: Machine Programming I: Basics**

- **History of Intel processors and architectures**
- **Assembly Basics: Registers, operands, move**
- **Arithmetic & logical operations**
- C, assembly, machine code

# **Intel x86 Processors**

**Dominate laptop/desktop/server market**

### **Explutionary design**

- Backwards compatible up until 8086, introduced in 1978
- Added more features as time goes on
	- Now 3 volumes, about 5,000 pages of documentation
- **Complex instruction set computer (CISC)**
	- Many different instructions with many different formats
		- But, only small subset encountered with Linux programs
	- Hard to match performance of Reduced Instruction Set Computers (RISC)
	- But, Intel has done just that!
		- In terms of speed. Less so for low power.

# **Intel x86 Evolution: Milestones**

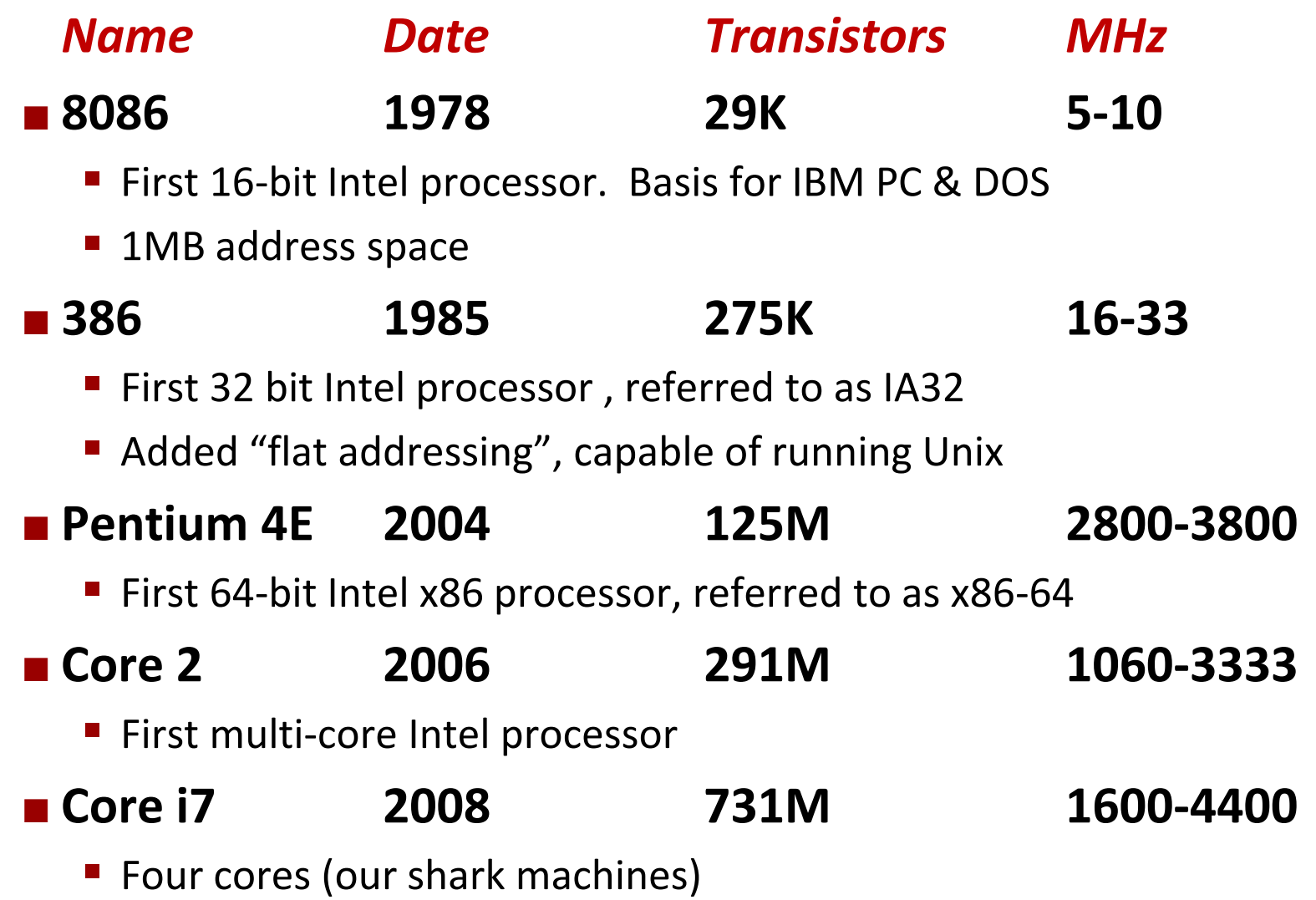

# **Intel x86 Processors, cont.**

### **Machine Evolution**

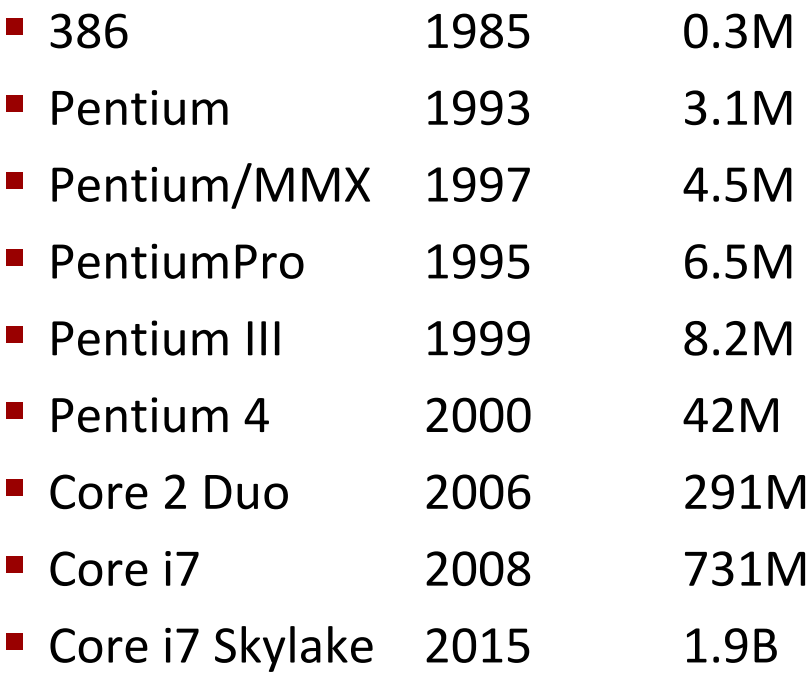

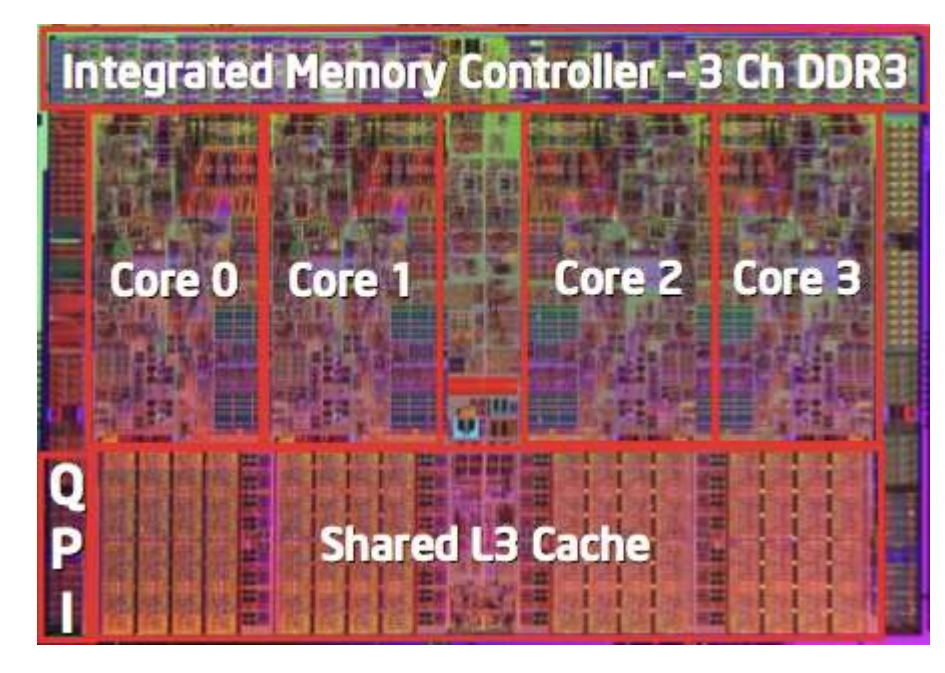

### **Added Features**

- **· Instructions to support multimedia operations**
- **Instructions to enable more efficient conditional operations**
- Transition from 32 bits to 64 bits
- More cores

# **Intel x86 Processors, cont.**

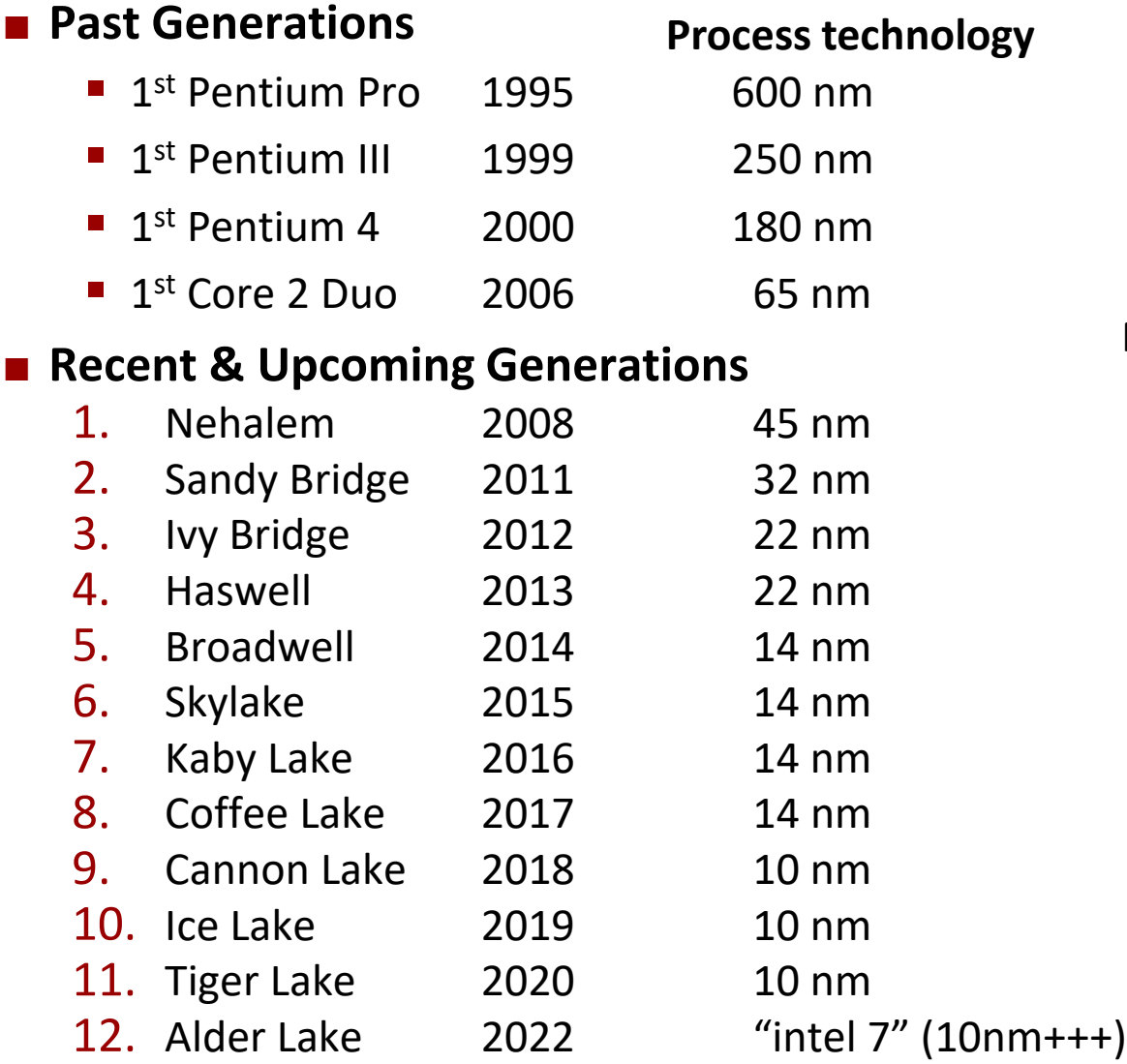

**Process technology dimension = width of narrowest wires (10 nm ≈ 100 atoms wide)**

**(But this is changing now.)**

## **2018 State of the Art: Coffee Lake**

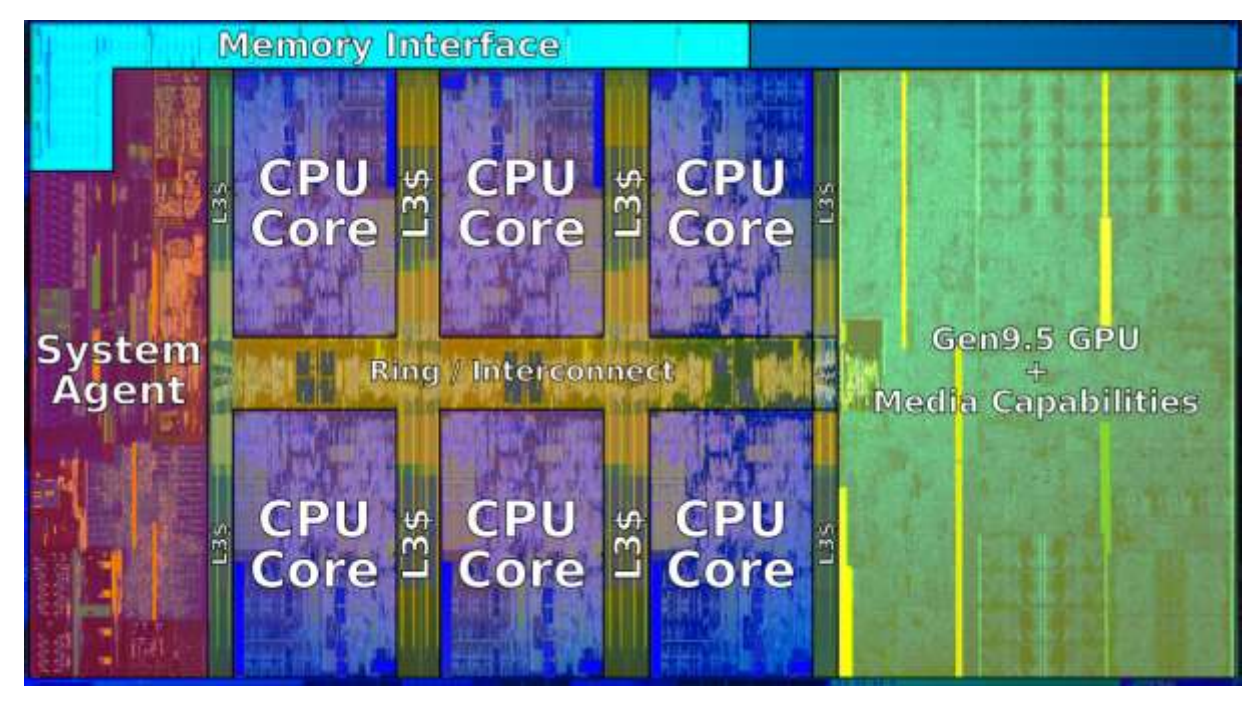

### **Mobile Model: Core i7**

 $\blacksquare$  2.2-3.2 GHz

 $\blacksquare$  45 W

### **Desktop Model: Core i7**

- Integrated graphics
- $\blacksquare$  2.4-4.0 GHz
- $\blacksquare$  35-95 W

### ■ Server Model: Xeon E

- Integrated graphics
- **Multi-socket enabled**
- $3.3 3.8$  GHz
- 80-95 W

# **x86 Clones: Advanced Micro Devices (AMD)**

### **Historically**

- **E** AMD has followed just behind Intel
- **A** little bit slower, a lot cheaper

### **Then**

- **Execpt 2** Recruited top circuit designers from Digital Equipment Corp. and other downward trending companies
- Built Opteron: tough competitor to Pentium 4
- Developed x86-64, their own extension to 64 bits

### **Recent Years**

- $\blacksquare$  Intel got its act together
	- 1995-2011: Lead semiconductor "fab" in world
	- $\bullet$  2018: #2 largest by \$\$ (#1 is Samsung)
	- $\bullet$  2019: reclaimed #1
- **EXAMD fell behind: Spun off GlobalFoundaries**
- 2019-20: Pulled ahead! Used TSMC for part of fab
- $\blacksquare$  2022: Intel re-took the lead

# **Intel's 64-Bit History**

### **2001: Intel Attempts Radical Shift from IA32 to IA64**

- Totally different architecture (Itanium)
- Executes IA32 code only as legacy
- Performance disappointing
- **2003: AMD Steps in with Evolutionary Solution**
	- $\blacksquare$  x86-64 (now called "AMD64")
- **Intel Felt Obligated to Focus on IA64**
	- $\blacksquare$  Hard to admit mistake or that AMD is better
- **2004: Intel Announces EM64T extension to IA32**
	- **Extended Memory 64-bit Technology**
	- Almost identical to x86-64!

**All but low-end x86 processors support x86-64**

But, lots of code still runs in 32-bit mode

# **Our Coverage**

### **IA32**

- The traditional x86
- For 15/18-213: RIP, Summer 2015

### **x86-64**

- The standard
- shark> qcc hello.c
- shark> gcc –m64 hello.c

### **Presentation**

- Book covers x86-64
- Web aside on IA32
- We will only cover x86-64

# **Today: Machine Programming I: Basics**

- **History of Intel processors and architectures**
- **Assembly Basics: Registers, operands, move**
- **Arithmetic & logical operations**
- C, assembly, machine code

# **Levels of Abstraction**

**C programmer**

```
#include <stdio.h>
int main(){
 int i, n = 10, t1 = 0, t2 = 1, nxt;
 for (i = 1; i \le n; ++i) {
   printf("%d, ", t1);
   nxt = t1 + t2;t1 = t2;
   t2 = nxt; }
 return 0; }
```
#### **Assembly programmer**

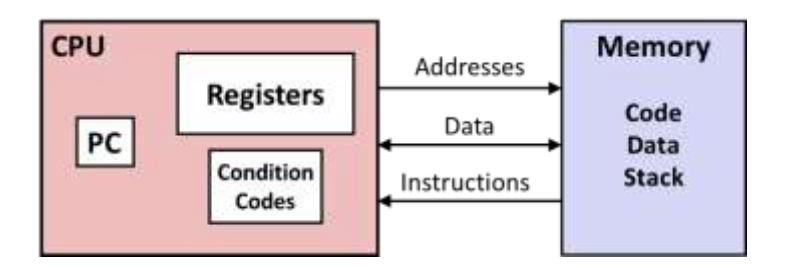

#### **Computer Designer**

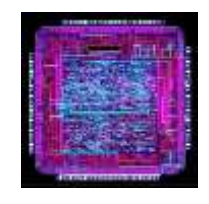

**Gates, clocks, circuit layout, …**

$$
\overset{A}{\text{B}}\longrightarrow \overset{A}{\longrightarrow} \overset{B}{\longrightarrow} \overset{B}{\underset{B}{\text{B}}}
$$

# **Definitions**

 **Architecture: (also ISA: instruction set architecture) The parts of a processor design that one needs to understand for writing assembly/machine code.** 

- Examples: instruction set specification, registers
- **Microarchitecture: Implementation of the architecture**
	- Examples: cache sizes and core frequency
- Code Forms:
	- Machine Code: The byte-level programs that a processor executes
	- Assembly Code: A text representation of machine code

### **Example ISAs:**

- Intel: x86, IA32, Itanium, x86-64
- ARM: Used in almost all mobile phones
- RISC V: New open-source ISA

# **Assembly/Machine Code View**

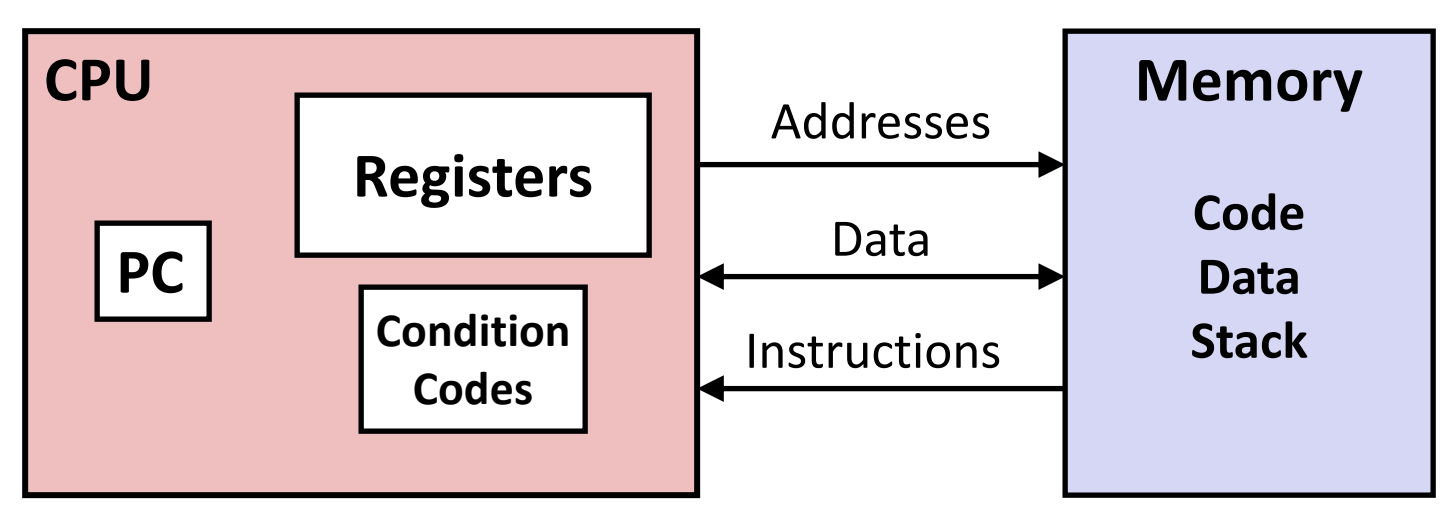

### **Programmer-Visible State**

- **PC: Program counter**
	- Address of next instruction
	- Called "RIP" (x86-64)
- **Register file** 
	- Heavily used program data

#### **Condition codes**

- Store status information about most recent arithmetic or logical operation
- Used for conditional branching

#### ▪ **Memory**

- Byte addressable array
- Code and user data
- Stack to support procedures

# **Assembly: Data Types**

- "Integer" data of 1, 2, 4, or 8 bytes
	- Data values
	- Addresses (untyped pointers)
- **Floating point data of 4, 8, or 10 bytes**
- **(SIMD vector data types of 8, 16, 32 or 64 bytes)**
- **Code: Byte sequences encoding series of instructions**
- **No aggregate types such as arrays or structures**
	- Just contiguously allocated bytes in memory

# **Assembly: Data Types**

### ■ "Integer" data of 1, 2, 4, or 8 bytes

- Data values
- Addresses (untyped pointers)

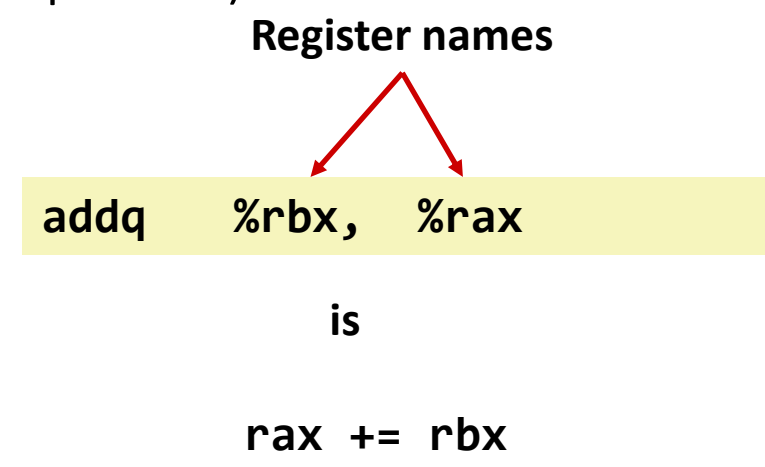

### **These are 64-bit registers, so we know this is a 64-bit add**

## **x86-64 Integer Registers**

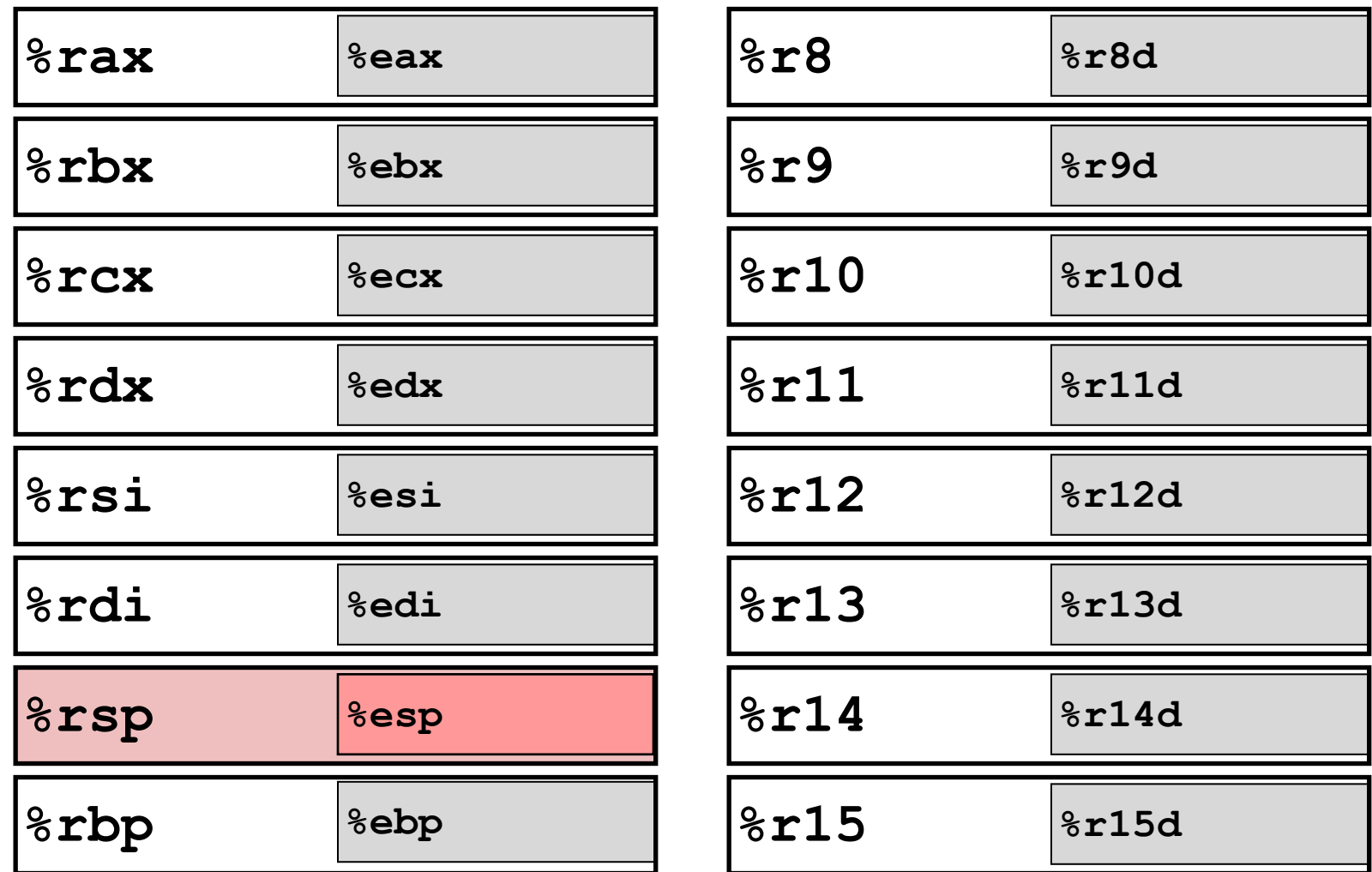

- Can reference low-order 4 bytes (also low-order 1 & 2 bytes)
- Not part of memory (or cache)

# **Some History: IA32 Registers**

#### **Origin (mostly obsolete)**

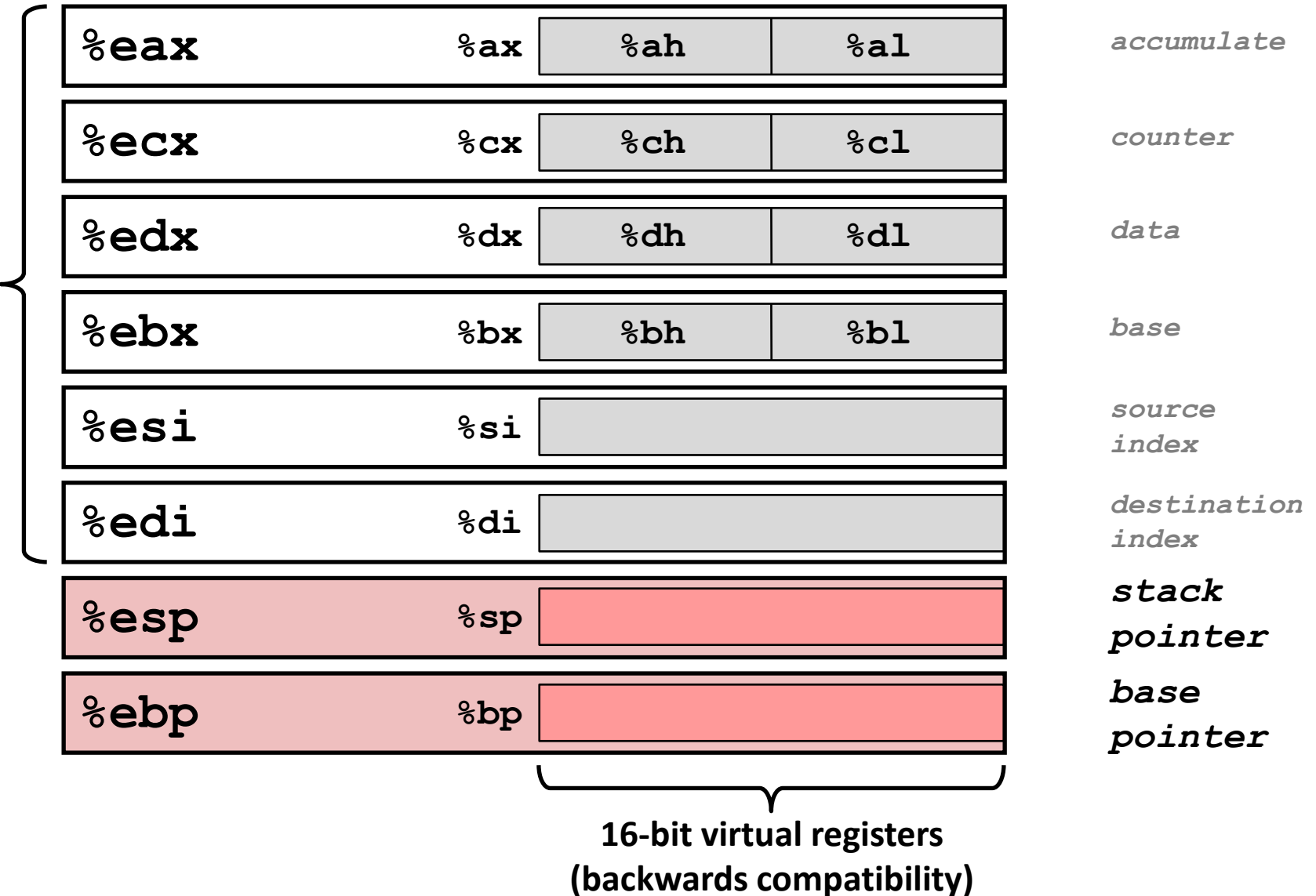

general purpose **general purpose**

# **Assembly: Operations**

### **E** Transfer data between memory and register

- Load data from memory into register
- Store register data into memory

### **Perform arithmetic function on register or memory data**

### **Transfer control**

- Unconditional jumps to/from procedures
- Conditional branches
- Indirect branches

# **Activity 1**

# **Moving Data**

- **Moving Data movq** *Source***,** *Dest*
- **Operand Types**

**Immediate:** Constant integer data

- Example: **\$0x400, \$-533**
- **Like C constant, but prefixed with '\$'**
- Encoded with 1, 2, or 4 bytes
- **Register:** One of 16 integer registers
	- Example: **%rax, %r13**
	- But  $rsp$  reserved for special use
	- **Qthers have special uses for particular instructions**
- **Memory** 8 consecutive bytes of memory at address given by register
	- Simplest example: **(%rax)**
	- Various other "addressing modes"

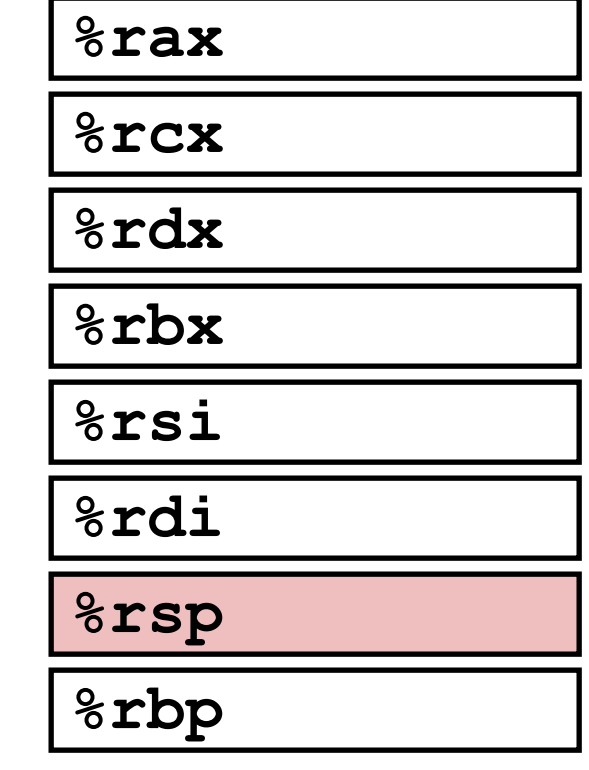

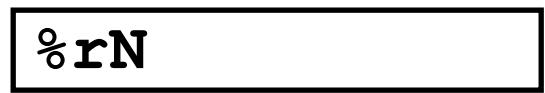

**Warning: Intel docs use mov** *Dest, Source*

### **movq Operand Combinations**

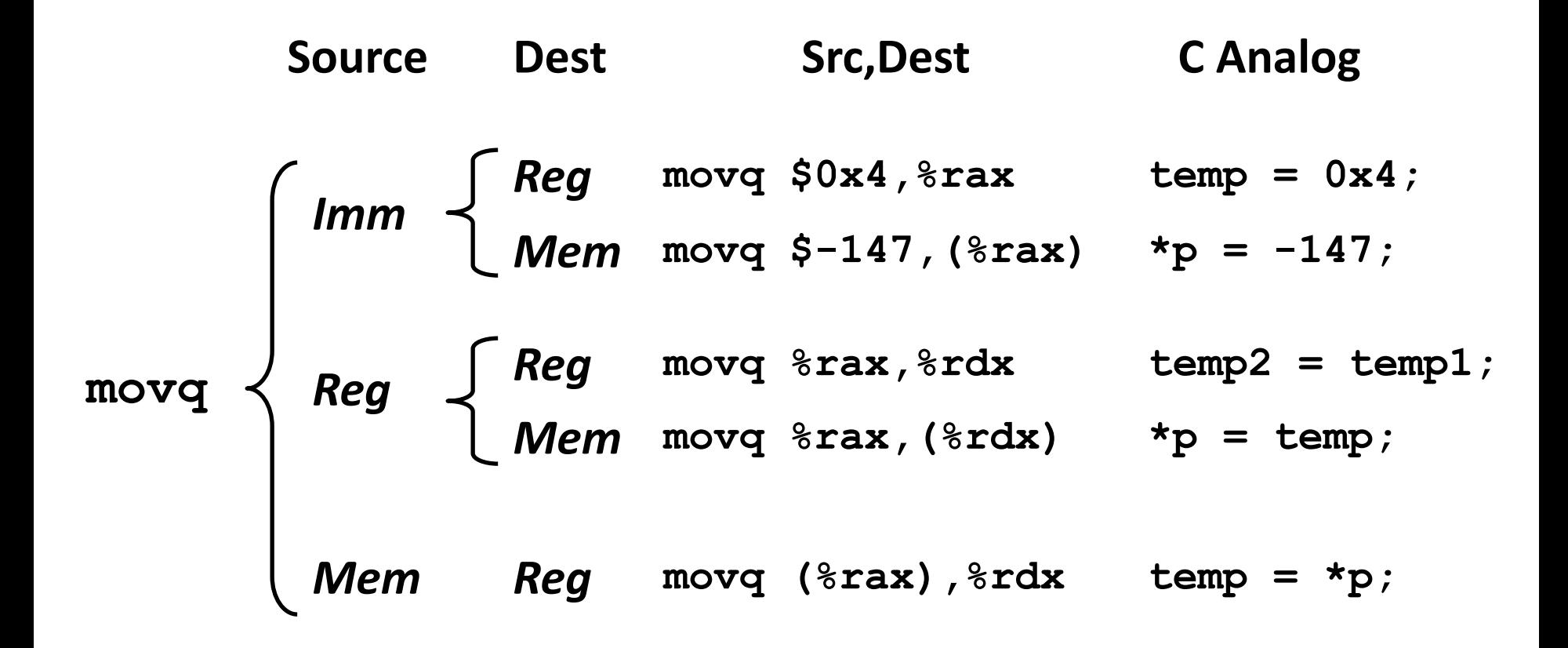

*Cannot do memory-memory transfer with a single instruction*

# **Simple Memory Addressing Modes**

**Normal (R) Mem[Reg[R]]**

- Register R specifies memory address
- Aha! Pointer dereferencing in C

```
movq (%rcx),%rax
```
### **Displacement D(R) Mem[Reg[R]+D]**

- Register R specifies start of memory region
- Constant displacement D specifies offset

```
movq 8(%rbp),%rdx
```
# **Complete Memory Addressing Modes**

### **Most General Form**

### **D(Rb,Ri,S) Mem[Reg[Rb]+S\*Reg[Ri]+ D]**

- D: Constant "displacement" 1, 2, or 4 bytes
- Rb: Base register: Any of 16 integer registers
- Ri: Index register: Any, except for  $$rsp$
- S: Scale: 1, 2, 4, or 8 (*why these numbers?*)

### **Special Cases**

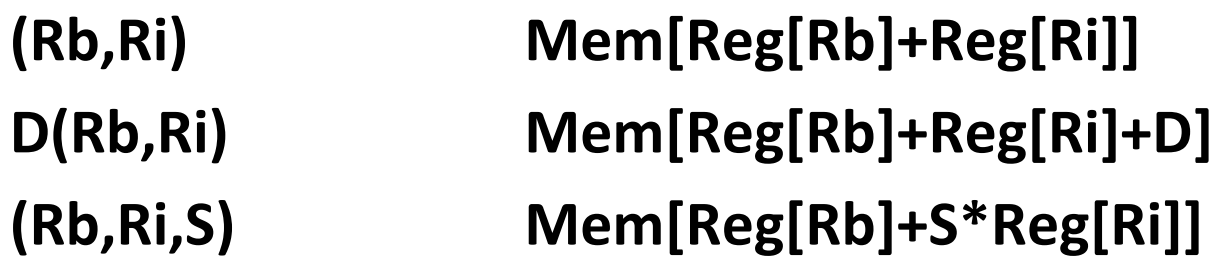

### **Activity 2**

# **Example of Simple Addressing Modes**

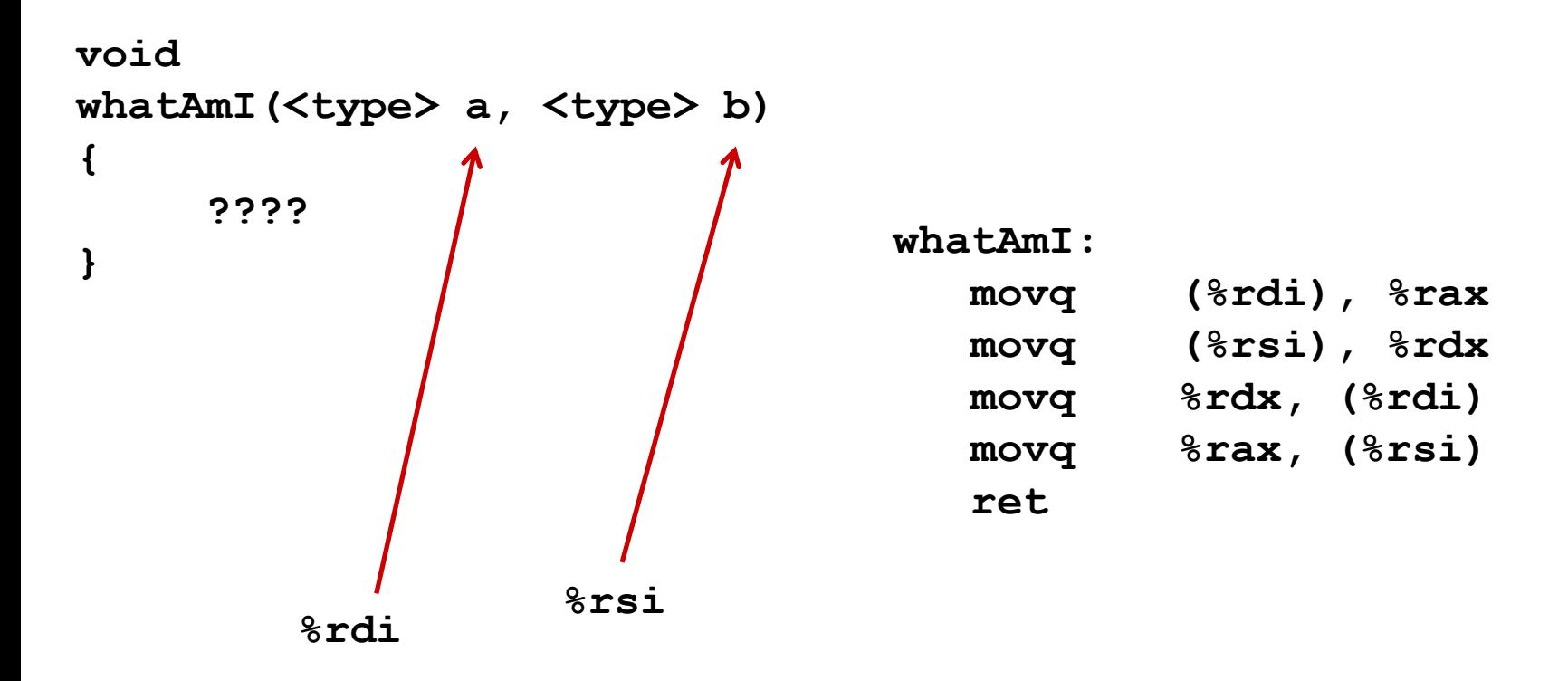

# **Example of Simple Addressing Modes**

```
void swap
    (long *xp, long *yp) 
{
  long t0 = *{xp};
  long t1 = *yp;
  *{\bf xp} = t1;\staryp = t0;
}
```
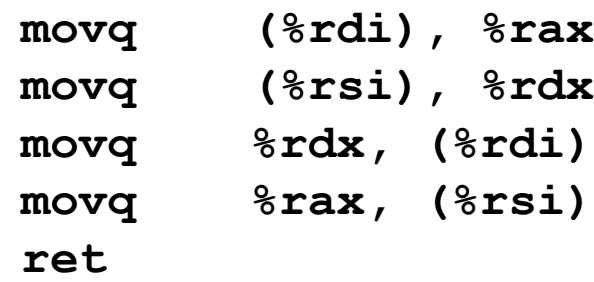

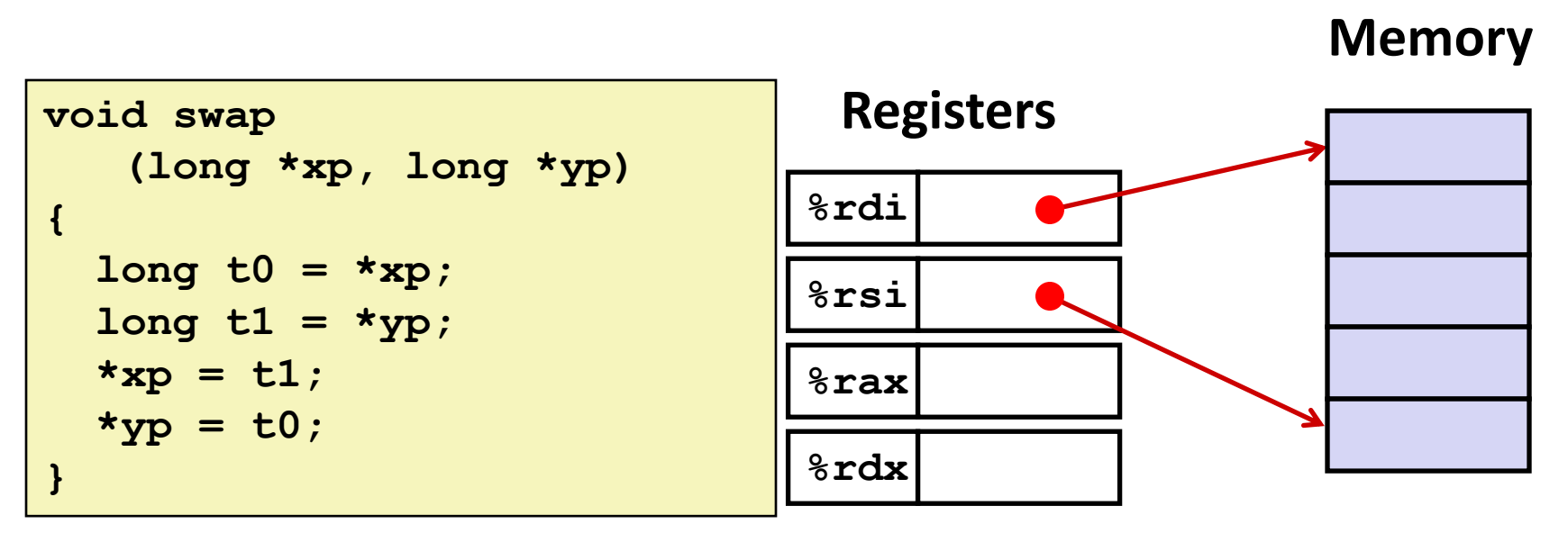

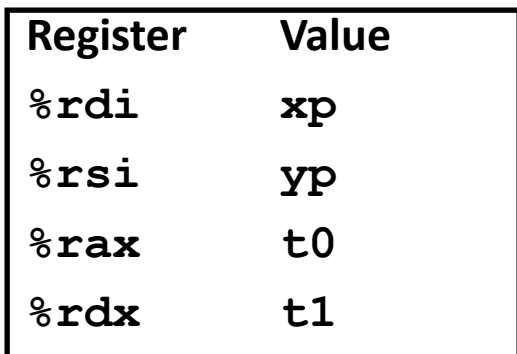

**swap:**

**ret**

**movq (%rdi), %rax # t0 = \*xp movq (%rsi), %rdx # t1 = \*yp**  $movq$   $\texttt{idx}$ ,  $(\texttt{3rdi})$   $\texttt{# } \texttt{xp} = \texttt{tl}$  $movq$   $8rax$ ,  $(8rsi)$   $# \star yp = t0$ 

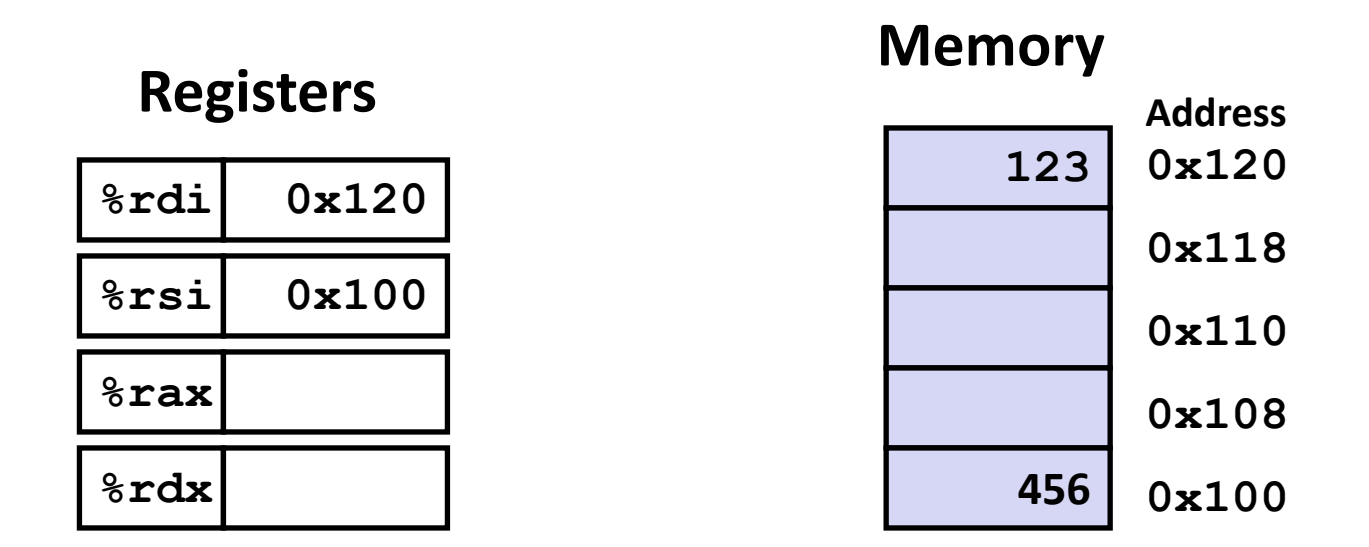

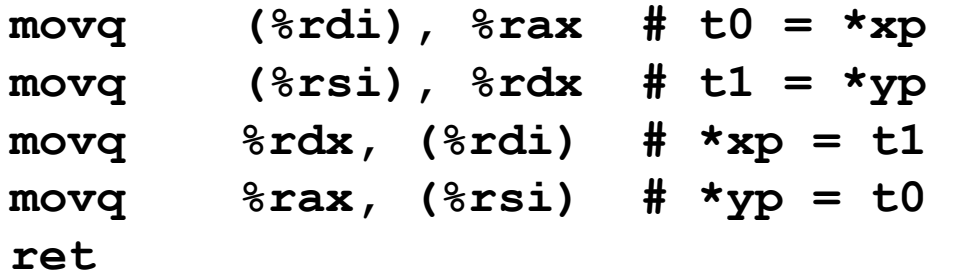

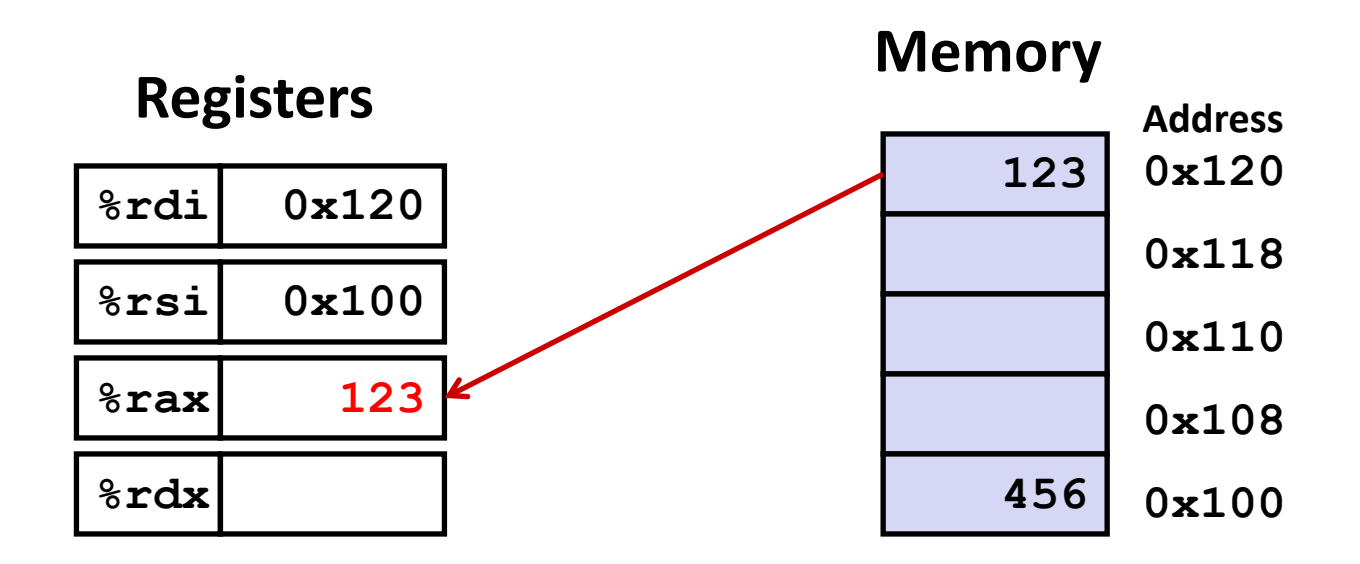

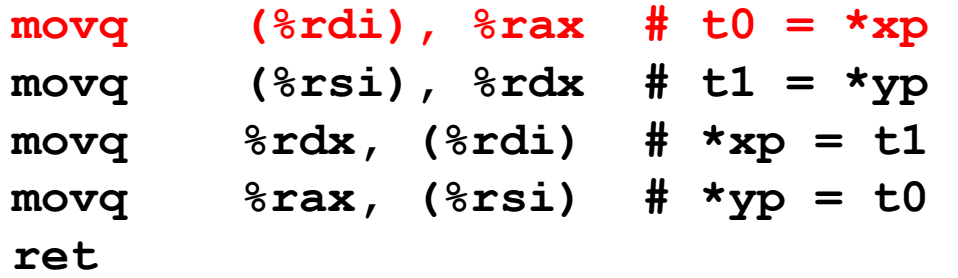

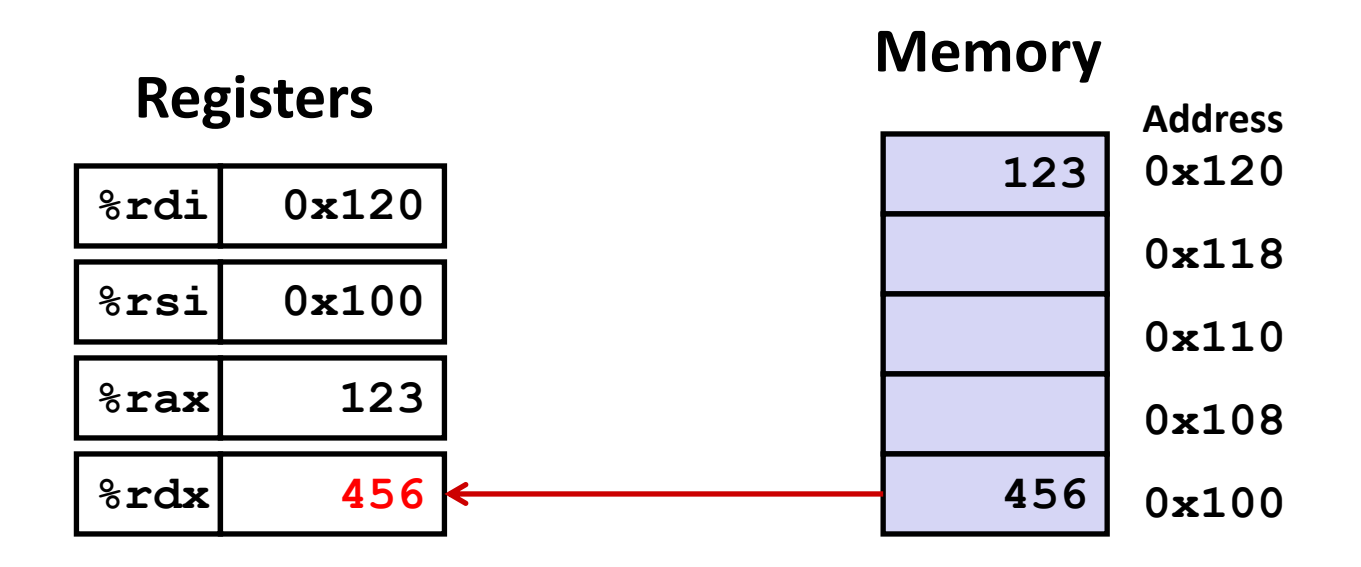

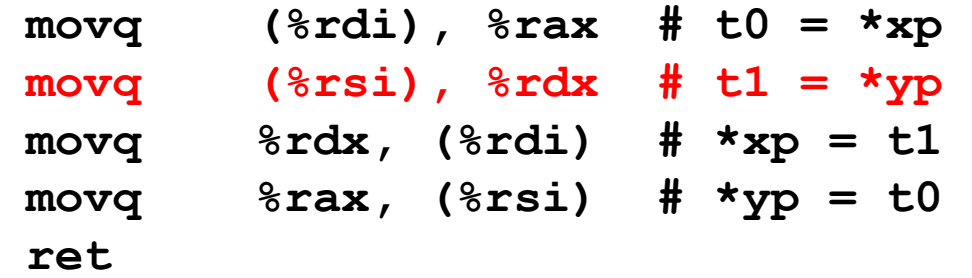

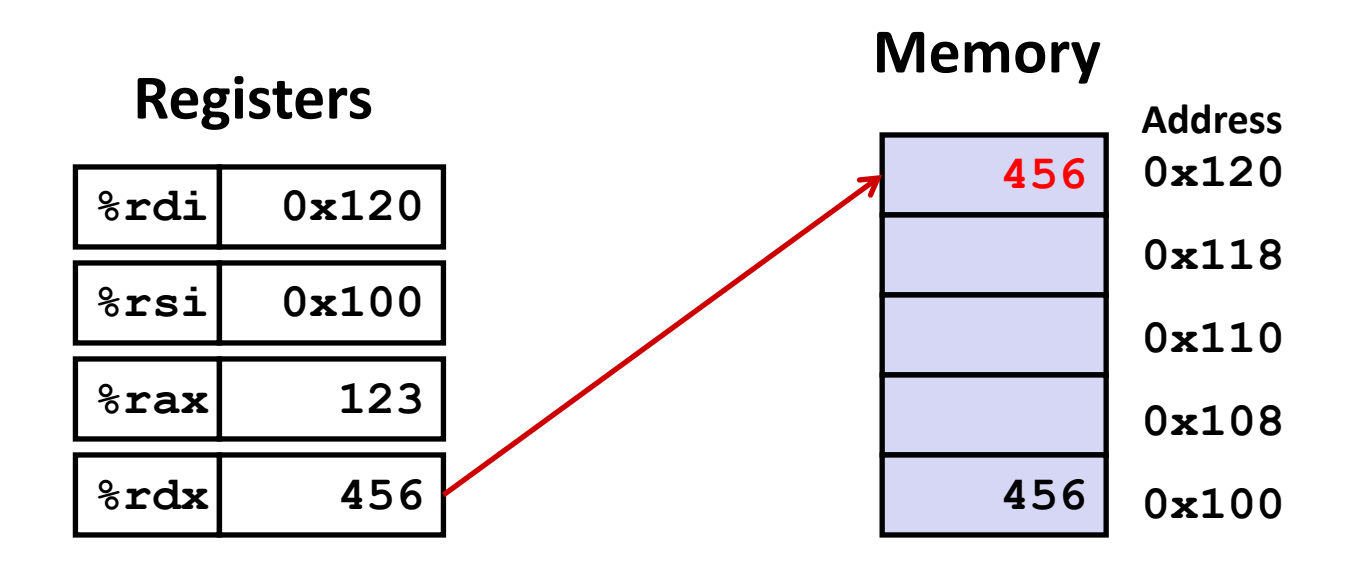

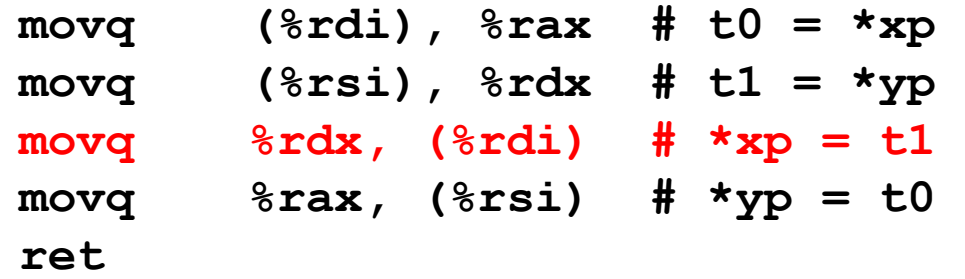

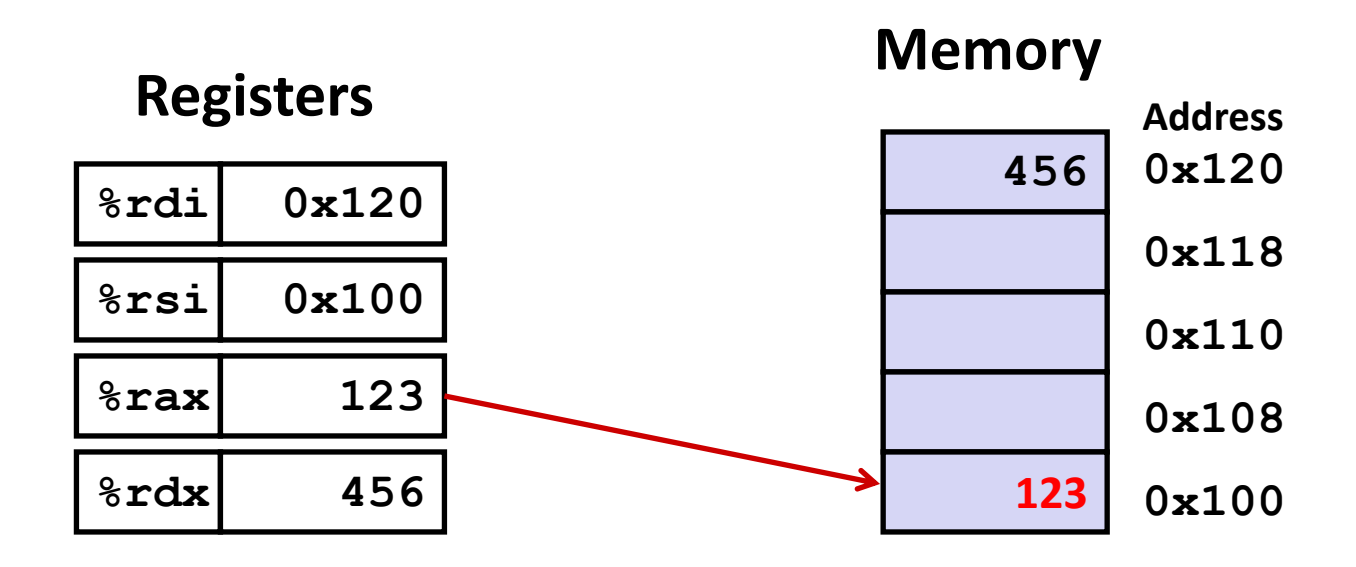

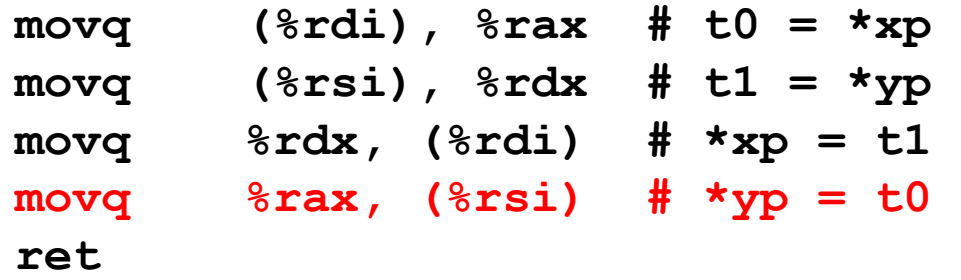

# **Simple Memory Addressing Modes**

**Normal (R) Mem[Reg[R]]**

- Register R specifies memory address
- Aha! Pointer dereferencing in C

```
movq (%rcx),%rax
```
### **Displacement D(R) Mem[Reg[R]+D]**

- Register R specifies start of memory region
- Constant displacement D specifies offset

```
movq 8(%rbp),%rdx
```
## **Address Computation Examples**

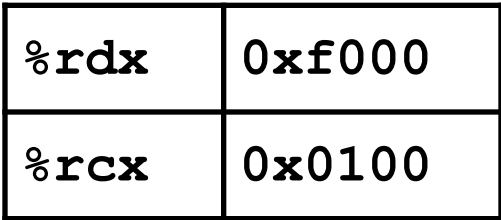

#### D(Rb,Ri,S)

Mem[Reg[Rb]+S\*Reg[Ri]+D]

- Constant "displacement" 1, 2, or 4 bytes  $\blacksquare$  D:
- Rb: Base register: Any of 16 integer registers
- $\blacksquare$  Ri: Index register: Any, except for  $srsp$
- $\blacksquare$  S: Scale: 1, 2, 4, or 8 (why these numbers?)

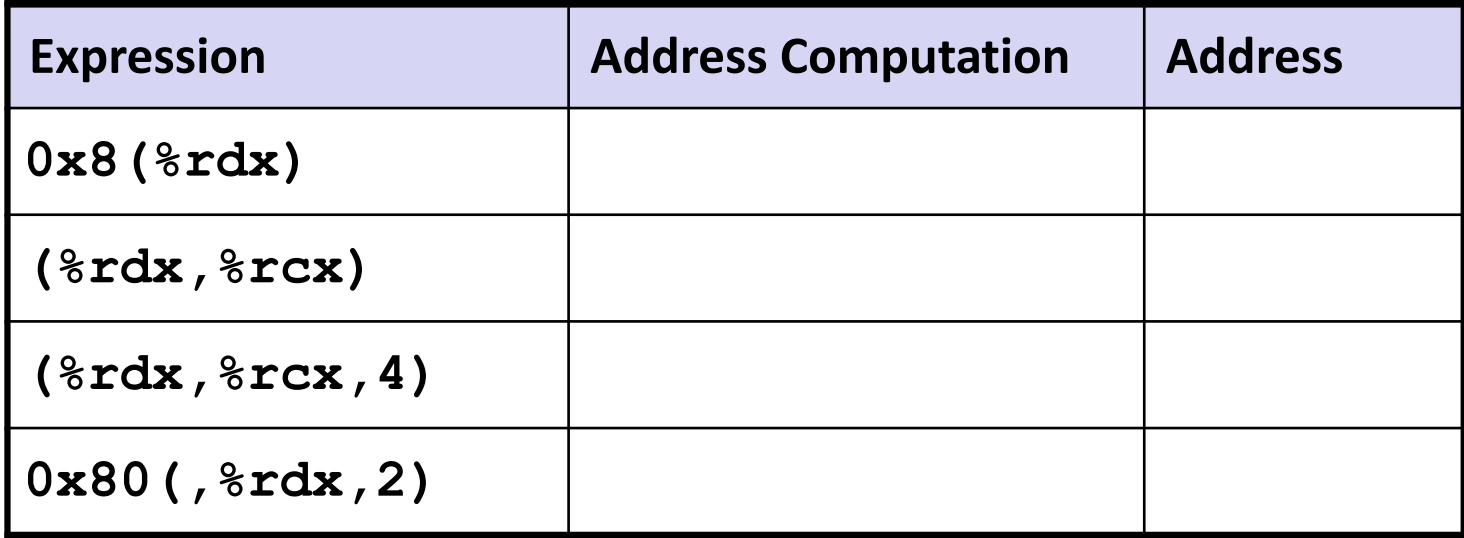

### **Address Computation Examples**

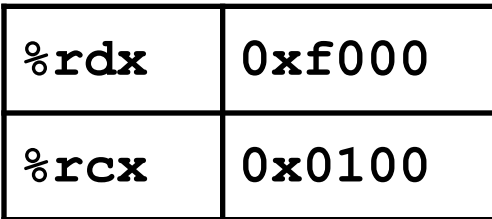

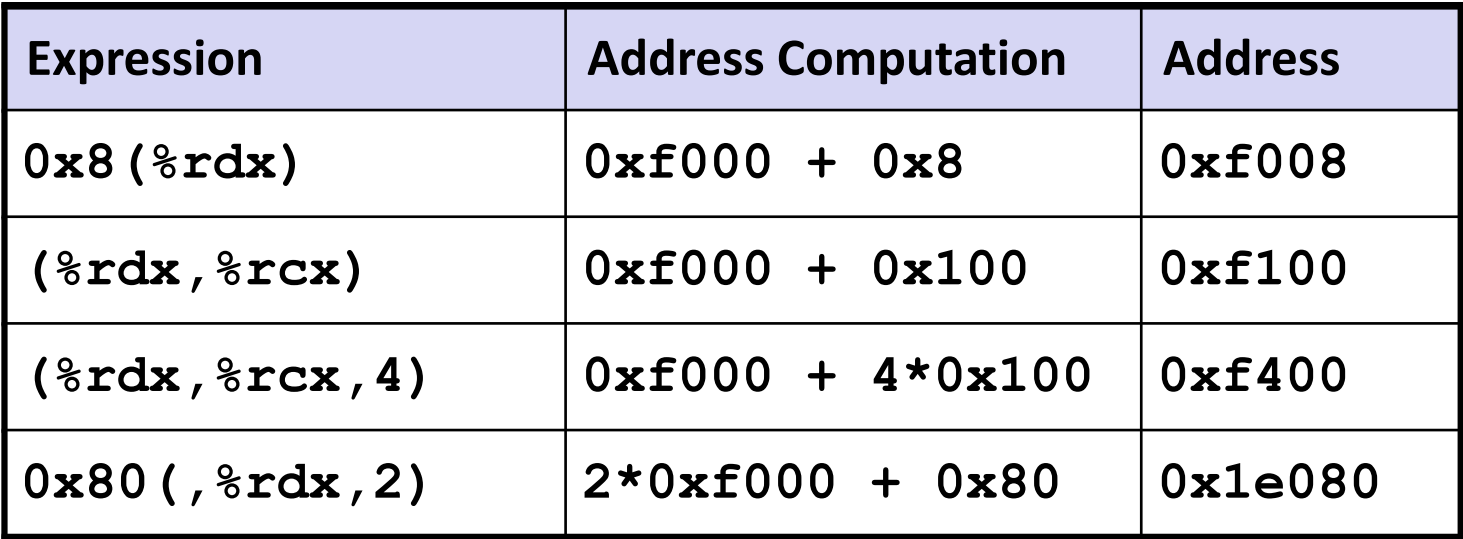

# **Today: Machine Programming I: Basics**

- **History of Intel processors and architectures**
- **Assembly Basics: Registers, operands, move**
- **Arithmetic & logical operations**
- C, assembly, machine code

# **Address Computation Instruction**

### **leaq** *Src***,** *Dst*

- *Src* is address mode expression
- **Set Dst to address denoted by expression**

### **Uses**

- **Computing addresses without a memory reference** 
	- **E.g., translation of**  $p = \&x[i];$
- **E** Computing arithmetic expressions of the form  $x + k^*y$ 
	- $k = 1, 2, 4,$  or 8

### **Example**

```
long m12(long x)
{
  return x*12;
}
```
### **Converted to ASM by compiler:**

**leaq (%rdi,%rdi,2), %rax # t = x+2\*x salq \$2, %rax # return t<<2**

# **Quiz Time!**

Check out:

<https://canvas.cmu.edu/courses/34989/quizzes/103050>

# **Some Arithmetic Operations**

### **Two Operand Instructions:**

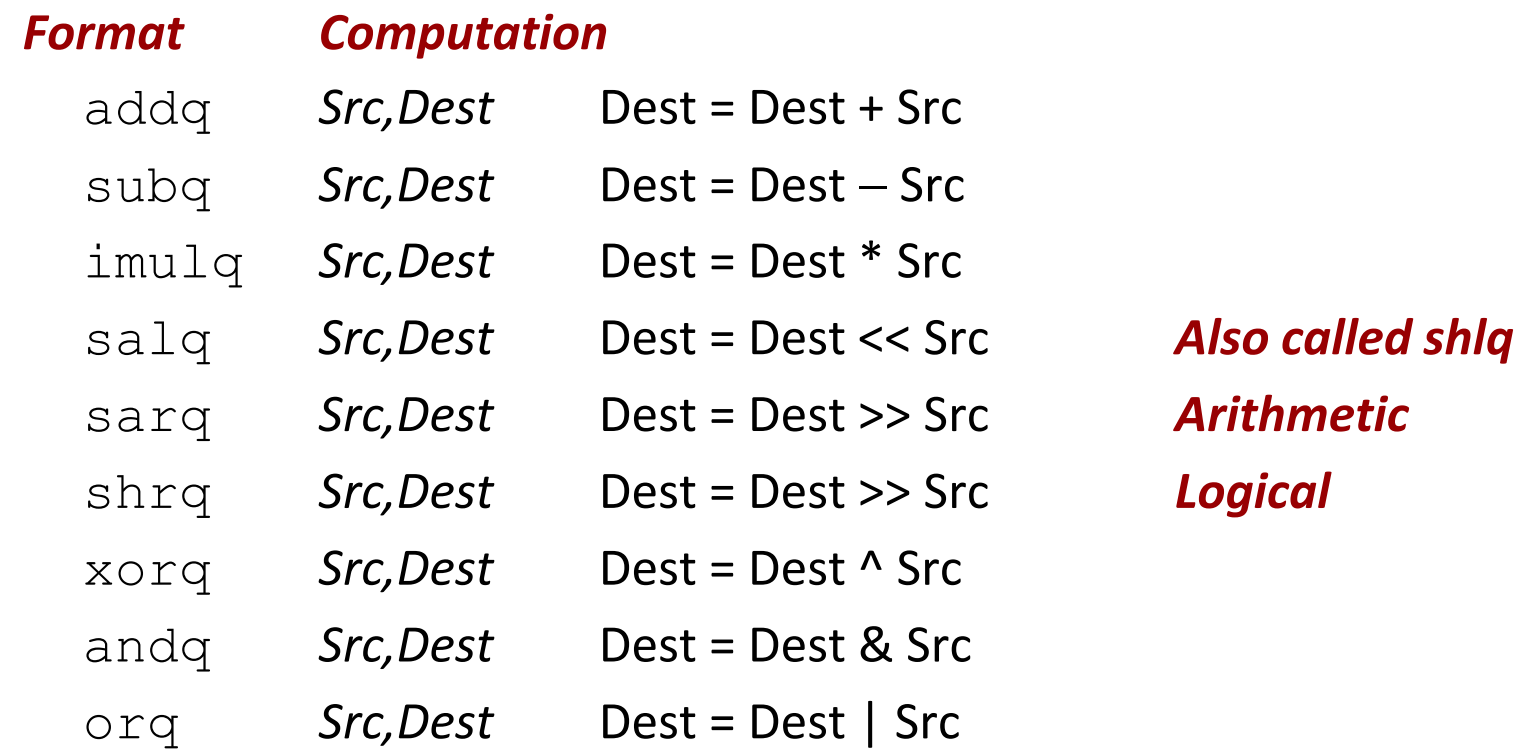

- **Watch out for argument order!** *Src,Dest* **(Warning: Intel docs use "op** *Dest,Src***")**
	- **No distinction between signed and unsigned int (why?)**

# **Some Arithmetic Operations**

### **n** One Operand Instructions

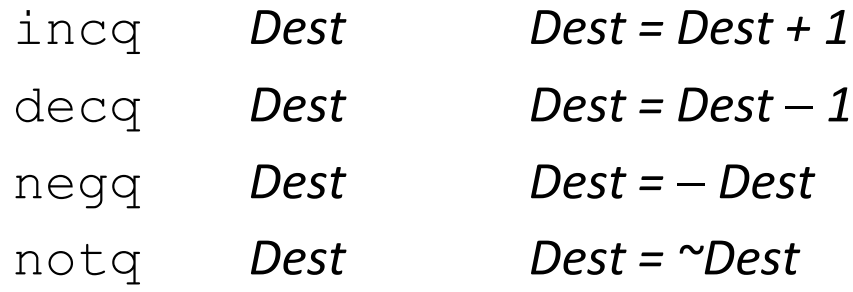

### **E** See book for more instructions

# **Arithmetic Expression Example**

```
long arith
(long x, long y, long z)
{
  long t1 = x+y;long t2 = z + t1;long t3 = x+4;long t4 = y * 48;long t5 = t3 + t4;
  long \text{rval} = t2 \cdot t5;return rval;
}
```
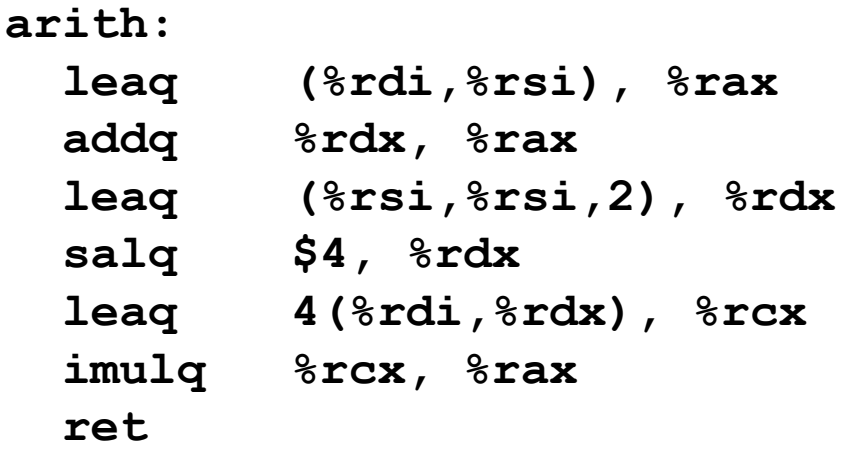

### **Interesting Instructions**

- **leaq:** address computation
- **salq**: shift
- **<u><b>E** imulg</u>: multiplication
	- But, only used once

# **Understanding Arithmetic Expression Example**

```
long arith
(long x, long y, long z)
{
  long t1 = x+y;long t2 = z+t1;
  long t3 = x+4;long t4 = y * 48;long t5 = t3 + t4;
  long \text{rval} = t2 \cdot t5;return rval;
}
```
#### **arith:**

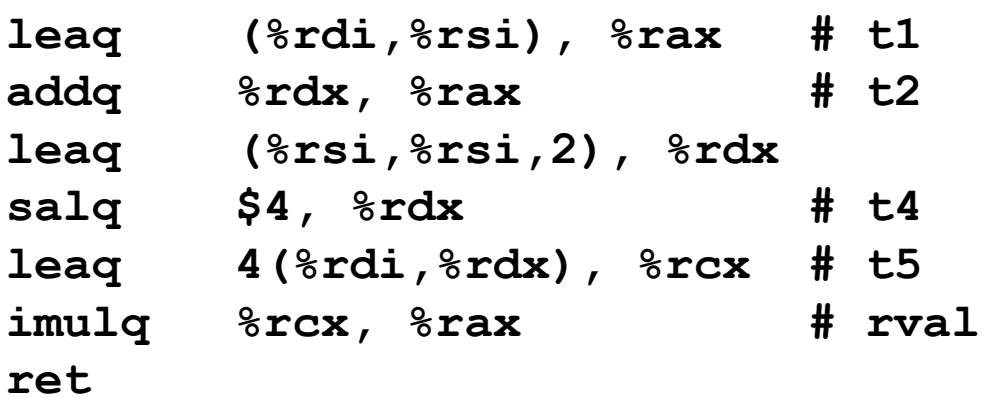

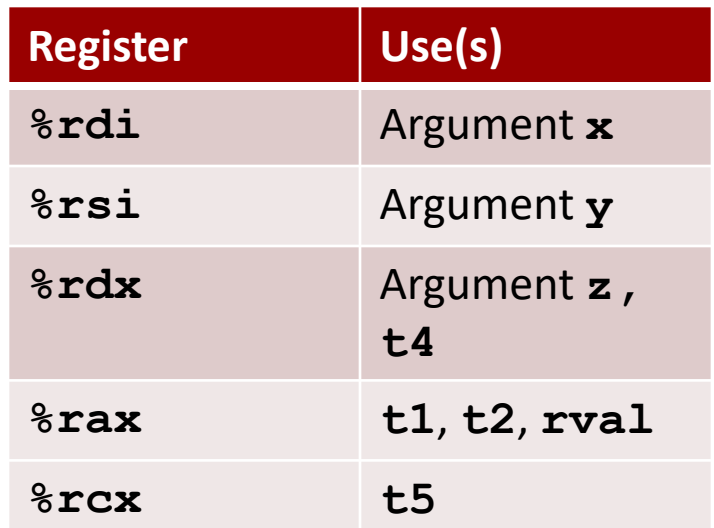

# **Today: Machine Programming I: Basics**

- **History of Intel processors and architectures**
- **Assembly Basics: Registers, operands, move**
- **Arithmetic & logical operations**
- **C, assembly, machine code**

# **Turning C into Object Code**

- Code in files **p1.c p2.c**
- Compile with command: **gcc –Og p1.c p2.c -o p**
	- Use debugging-friendly optimizations (**-Og**)
	- Put resulting binary in file **p**

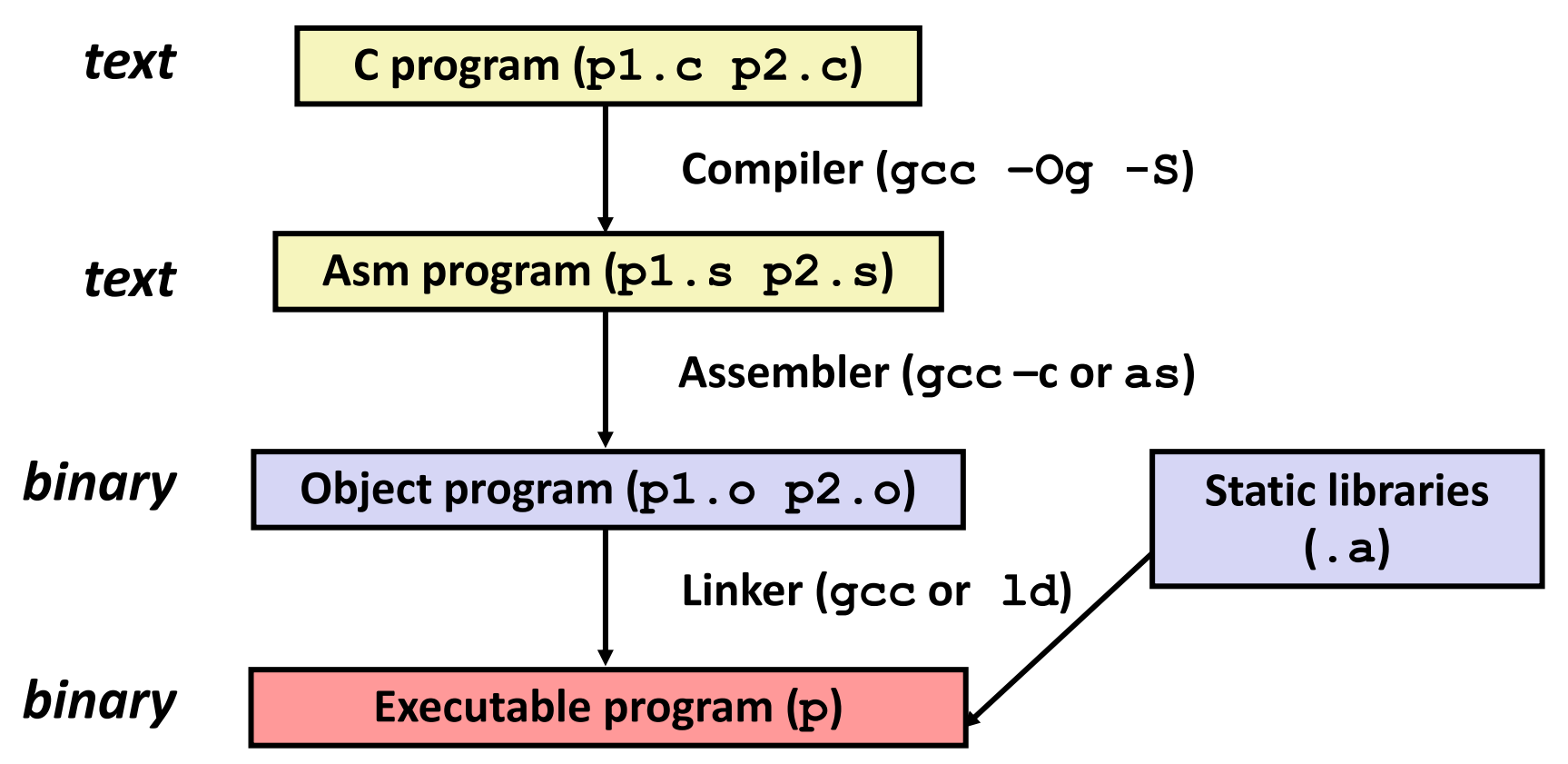

# **Compiling Into Assembly**

### **C Code (sum.c)**

### **Generated x86-64 Assembly**

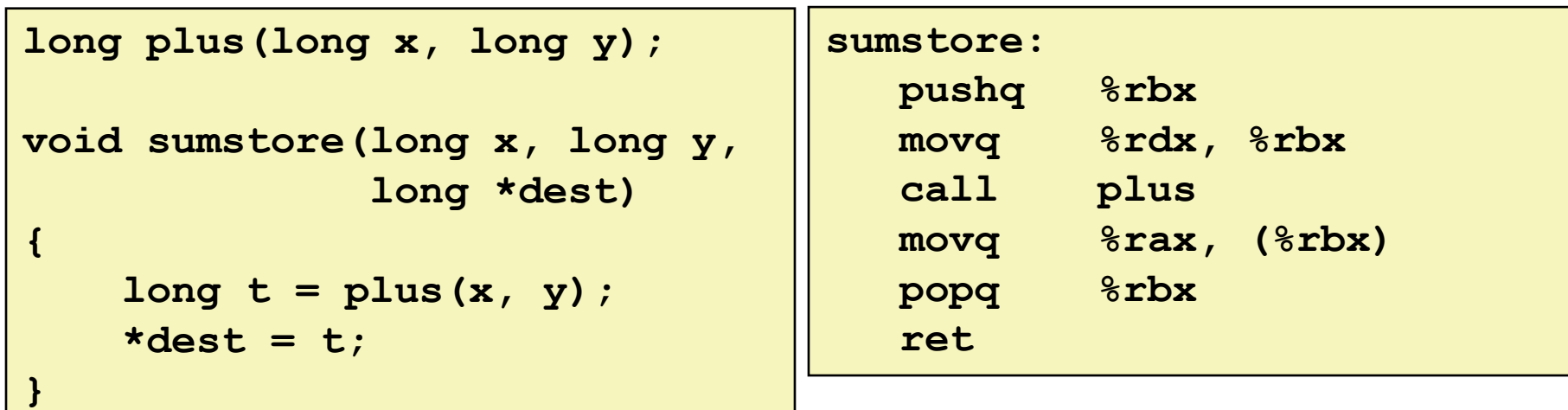

**Obtain (on shark machine) with command**

**gcc –Og –S sum.c**

**Produces file sum.s**

*Warning***: Will get very different results on non-Shark machines (Andrew Linux, Mac OS-X, …) due to different versions of gcc and different compiler settings.**

### **What it really looks like**

**.globl sumstore**

**.type sumstore, @function**

**sumstore:**

**.LFB35:**

**.cfi\_startproc pushq %rbx .cfi\_def\_cfa\_offset 16 .cfi\_offset 3, -16 movq %rdx, %rbx call plus movq %rax, (%rbx) popq %rbx .cfi\_def\_cfa\_offset 8 ret .cfi\_endproc .LFE35:**

**.size sumstore, .-sumstore**

## **What it really looks like**

**.globl sumstore**

**.type sumstore, @function**

#### **sumstore:**

**.LFB35:**

**.cfi\_startproc**

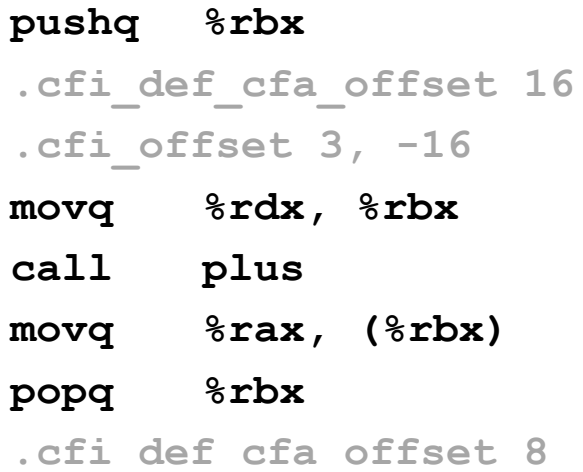

#### **ret**

**.cfi\_endproc**

**.LFE35:**

**.size sumstore, .-sumstore**

**Things that look weird and are preceded by a '.' are generally directives.** 

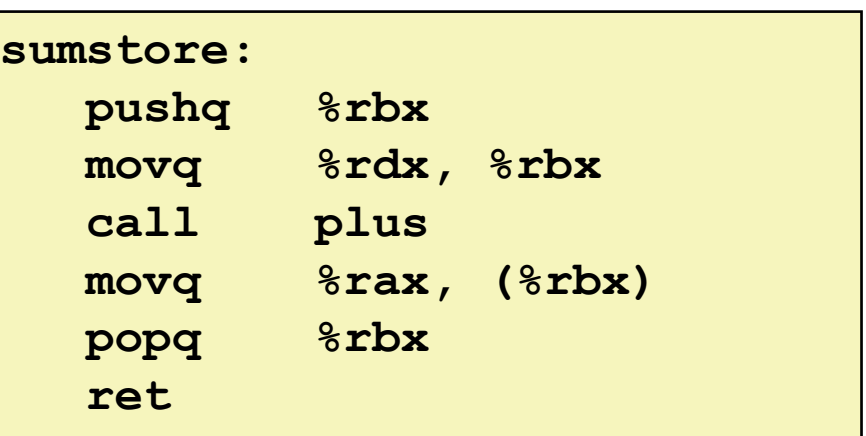

# **Object Code**

### **Code for sumstore**

• **Total of 14 bytes**

• **Each instruction** 

**1, 3, or 5 bytes**

• **Starts at address** 

**0x0400595**

**0x0400595:** 

- **0x53**
- **0x48**
- **0x89**
- **0xd3**
- **0xe8**
- **0xf2**
- **0xff**

**0xff**

- **0xff**
- **0x48**
- **0x89**
- 
- **0x03**
- **0x5b**
- 
- **0xc3**

### **Assembler**

- Translates  $\cdot$  s into  $\cdot$  o
- Binary encoding of each instruction
- Nearly-complete image of executable code
- Missing linkages between code in different files

### **Linker**

- Resolves references between files
- Combines with static run-time libraries
	- E.g., code for **malloc, printf**
- Some libraries are *dynamically linked*
	- Linking occurs when program begins execution

# **Machine Instruction Example**

 $*dest = t;$ 

**movq %rax, (%rbx)**

**0x40059e: 48 89 03**

- C Code
	- Store value **t** where designated by **dest**

### **Assembly**

- Move 8-byte value to memory
	- Quad words in x86-64 parlance
- Operands:
	- **t:** Register **%rax**
	- **dest:** Register **%rbx**
	- **\*dest:** Memory**M[%rbx]**

### ■ Object Code

- 3-byte instruction
- Stored at address **0x40059e**

# **Disassembling Object Code**

### **Disassembled**

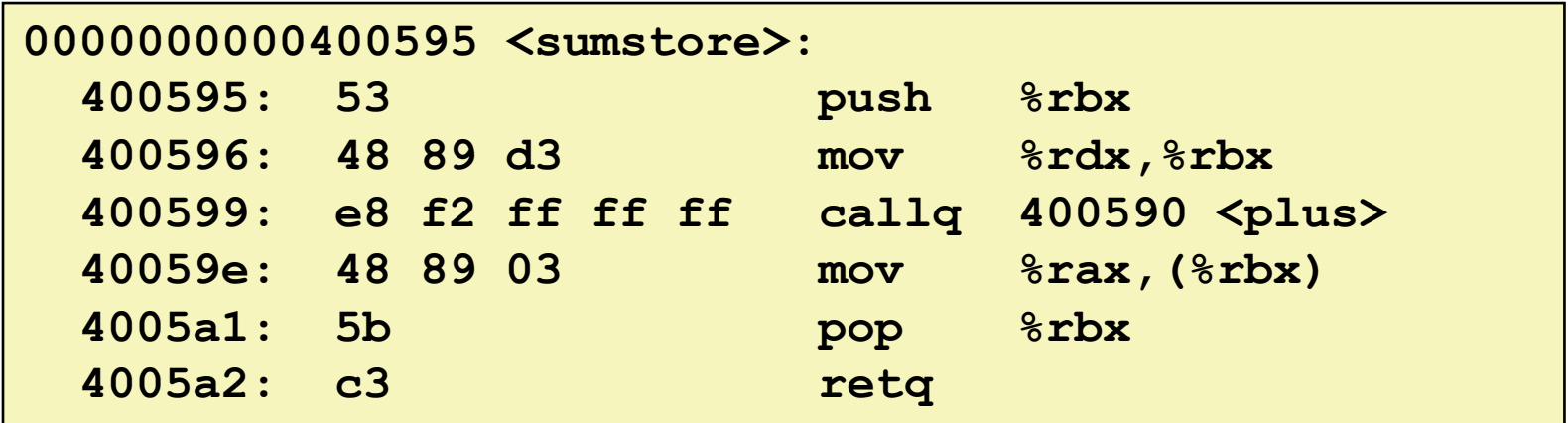

### **Disassembler**

#### **objdump –d sum**

- Useful tool for examining object code
- Analyzes bit pattern of series of instructions
- **Produces approximate rendition of assembly code**
- Can be run on either a . out (complete executable) or . o file

# **Alternate Disassembly**

#### **Disassembled**

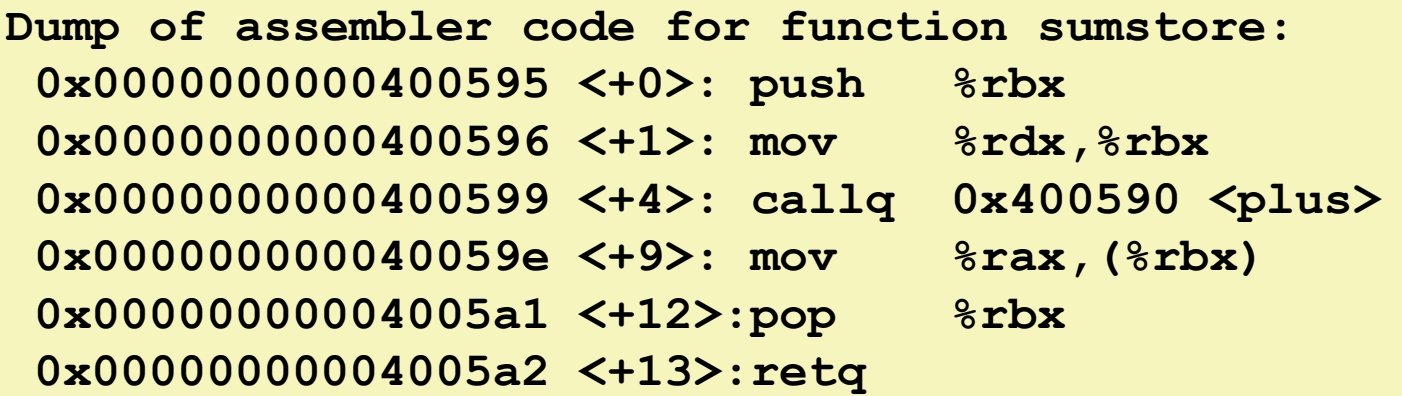

#### **Within gdb Debugger**

- **·** Disassemble procedure
- **gdb sum**
- **disassemble sumstore**

# **Alternate Disassembly**

### **Disassembled**

### **Object Code**

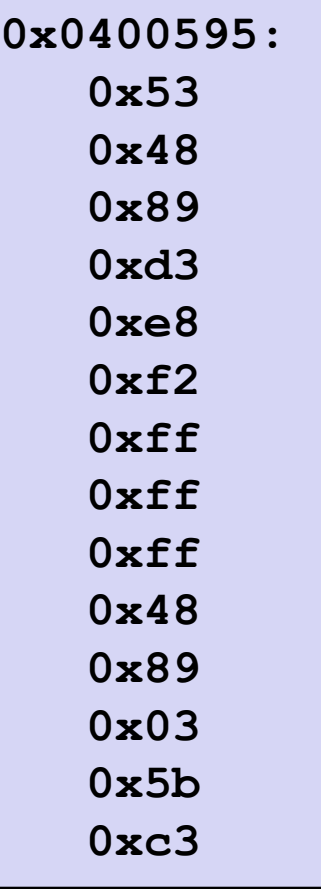

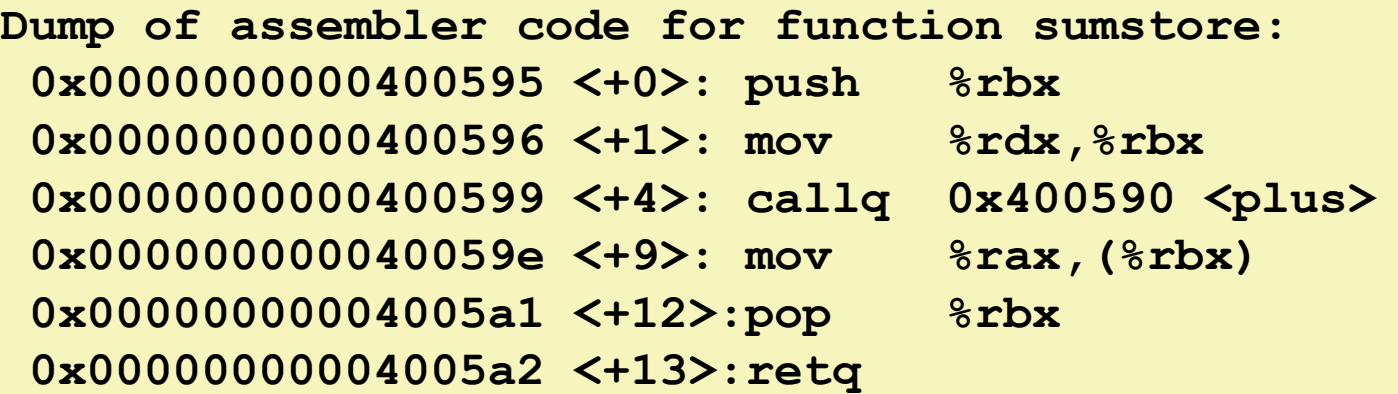

### **Within gdb Debugger**

- **·** Disassemble procedure
- **gdb sum**
- **disassemble sumstore**
- **Examine the 14 bytes starting at sumstore**
- **x/14xb sumstore**

# **What Can be Disassembled?**

```
% objdump -d WINWORD.EXE
WINWORD.EXE: file format pei-i386
No symbols in "WINWORD.EXE".
Disassembly of section .text:
30001000 <.text>:
30001000:
30001001: 8b ec mov %esp,%ebp
30001001: Reverse engineering forbidden by
30001005: Microsoft End User License Agreement
3000100a:
```
- **Anything that can be interpreted as executable code**
- **Disassembler examines bytes and reconstructs assembly source**

# **Machine Programming I: Summary**

### **History of Intel processors and architectures**

■ Evolutionary design leads to many quirks and artifacts

### **C, assembly, machine code**

- New forms of visible state: program counter, registers, ...
- Compiler must transform statements, expressions, procedures into low-level instruction sequences

### **Assembly Basics: Registers, operands, move**

The x86-64 move instructions cover wide range of data movement forms

### **Arithmetic**

C compiler will figure out different instruction combinations to carry out computation